## **0907531 Machine Learning (Spring 2018) Final Exam**

**االسم: ............................................... رقم التسجيل: ................... رقم التسلسل: ..........**

**============================================================================ Instructions**: Time **60** min. Open book and notes exam. No electronics. Please answer all problems in the space provided and limit your answer to the space provided. No questions are allowed. There are eight problems. Each problem has 5 points.

**P1.** If your model performs great on the training data but generalizes poorly to new instances, what is happening? Can you name three possible solutions?

**============================================================================**

**If a model performs great on the training data but generalizes poorly to new instances, the model is likely overfitting the training data (or we got extremely lucky on the training data).**

**Possible solutions to overfitting are getting more data, simplifying the model (selecting a simpler algorithm, reducing the number of parameters or features used, or regularizing the model), or reducing the noise in the training data.**

**P2.** Complete the following code to find and print the model's RMSE on the test set.

```
import numpy as np 
from sklearn.model selection import train test split
from sklearn.ensemble import RandomForestRegressor
from sklearn.metrics import mean squared error
```

```
train set, test set = train test split(housing, test size=0.3)
X train = train set.drop("y", axis=1)
y train = train set["y"].copy()
X test = test set.drop("y", axis=1)
y test = test set["y"].copy()
```
… # some code is omitted

```
forest req = RandomForestRequest(random fandom state=42)forest reg.fit(X train prepared, y train)
X test prepared = full pipeline.transform(X test)
```

```
housing_predictions = forest_reg.predict(X_test_prepared)
```

```
mse = mean_squared_error(y_test, housing_predictions)
print("RMSE = ", np.sqrt(mse))
```

```
P3. The following code is used in the MNIST classification problem. What is the main purpose of this code 
  and how many training jobs it includes?
   from sklearn.model selection import GridSearchCV
   param grid = [{'weights': ["uniform", "distance"],
```
knn\_clf = KNeighborsClassifier() grid search = GridSearchCV(knn clf, param grid,  $cv=5$ ) grid search.fit(X train, y train)

'n neighbors': [3, 4, 5]}]

**This is grid search to find best hyper-parameters for the KNN classifier.**

It fits 5 folds for each of the  $2 \times 3 = 6$  candidates, totaling 30 fits.

**P4.** Suppose you have an MLP composed of one input layer with 12 passthrough neurons, followed by one hidden layer with 30 artificial neurons, and finally one output layer with 10 artificial neurons. All artificial neurons use the ReLU activation function. Assume that the batch size is 40.

What is the shape of the input matrix  $\mathbf{X}$ ?

The shape of **X** is  $40 \times 12$ 

What about the shape of the hidden layer's weight vector  $W_h$ , and the shape of its bias vector  $b_h$ ?

The shape of  $W_h$  is  $12 \times 30$  and the length of  $b_h$  is 30

What is the shape of the output layer's weight vector  $W_0$ ?

The shape of  $W_0$  is  $30 \times 10$ 

• What is the shape of the network's output matrix **Y**?

The shape of **Y** is  $40 \times 10$ 

**P5.** How many neurons do you need in the output layer if you want to classify tumor into benign and malignant? What activation function should you use in the output layer? If instead you want to tackle English letter classification, how many neurons do you need in the output layer, using what activation function? Answer the same questions for getting your network to predict oil prices.

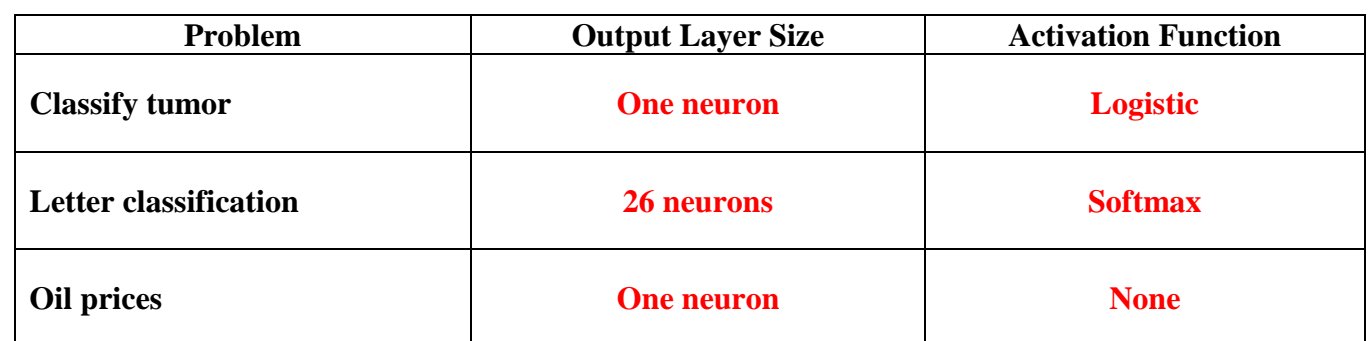

**P6.** For the following two-layer convolutional network, what is the number of output feature maps of this network and what is the size of each map?

```
height = 28width = 28channels = 1
n inputs = height * width
with tf.name scope("inputs"):
    X = tf.placeholder(tf.float32, shape=[None, n inputs], name="X")X reshaped = tf.reshape(X, shape=[-1, height, width, channels])
conv1 = tf.layers.conv2d(X reshaped, filters=32, kernel size=3,
                          strides=1, padding="SAME",
                         activation=tf.nn.relu, name="conv1")
conv2 = tf.layers.conv2d(conv1, filters=64, kernel_size=3,
                          strides=2, padding="SAME",
                          activation=tf.nn.relu, name="conv2")
```
**There are 64 feature maps.**

**Each map is 14 by 14.**

```
P7. Consider a convolutional layer with 3 \times 3 filters, outputting 100 feature maps of size 50 \times 50, with stride
  1 and SAME padding. If the input is RGB image (three channels), what is the number of parameters that 
  need to be trained for this layer?
   The number of parameters is (3 \times 3 \times 3 + 1) \times 100 = 2,800P8. Complete the following code to implement an RNN that has two LSTM layers. The first layer should 
  have 100 neurons and the second layer should have 50 neurons. Use TensorFlow's dynamic unrolling 
  through time function.
   n steps = 28
   n inputs = 28
   X = tf.placeholder(tf.float32, [None, n steps, n inputs])# your code goes here
   layers = [tf.contrib.rnn. BasicLSTMCell(num_units=100),
                 tf.contrib.rnn. BasicLSTMCell(num_units=50)]
   multi_layer_cell = tf.contrib.rnn.MultiRNNCell(layers)
   outputs, states = tf.nn.dynamic_rnn(multi_layer_cell, X,
                 dtype=tf.float32)
                                        <Good Luck>
```